## SAP ABAP table /BOFU/DEMO\_UI\_ORDER {UI structure for}

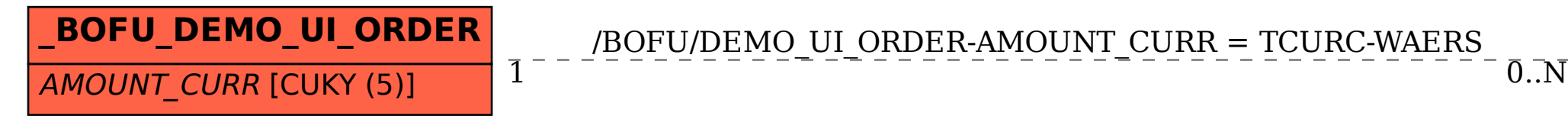

/BOFU/DEMO\_UI\_ORDER-AMOUNT\_CURR = TCURC-WAERS

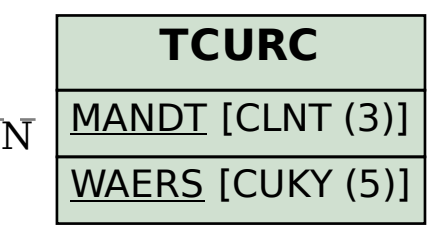